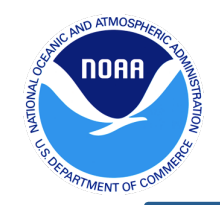

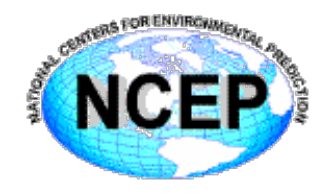

# GSI Hybrid/4DEnVar Data Assimilation

## **Daryl Kleist NOAA/NWS/NCEP/EMC**

2017 Joint DTC-FMC-JCSDA GSI-FnKF Tutorial

*NCEP College Park, MD, July 11-14, 2017* 

Many people have contributed to the GSI Hybrid/EnVar developments over the past several years. In particular, I would like to acknowledge Dave Parrish (GSI EnVar) and Jeff Whitaker (EnKF) for their significant contributions.

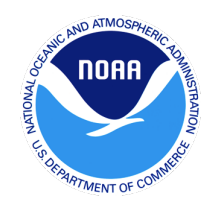

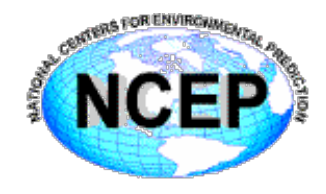

• Two main perspectives of practical data assimilation & hybrid approach

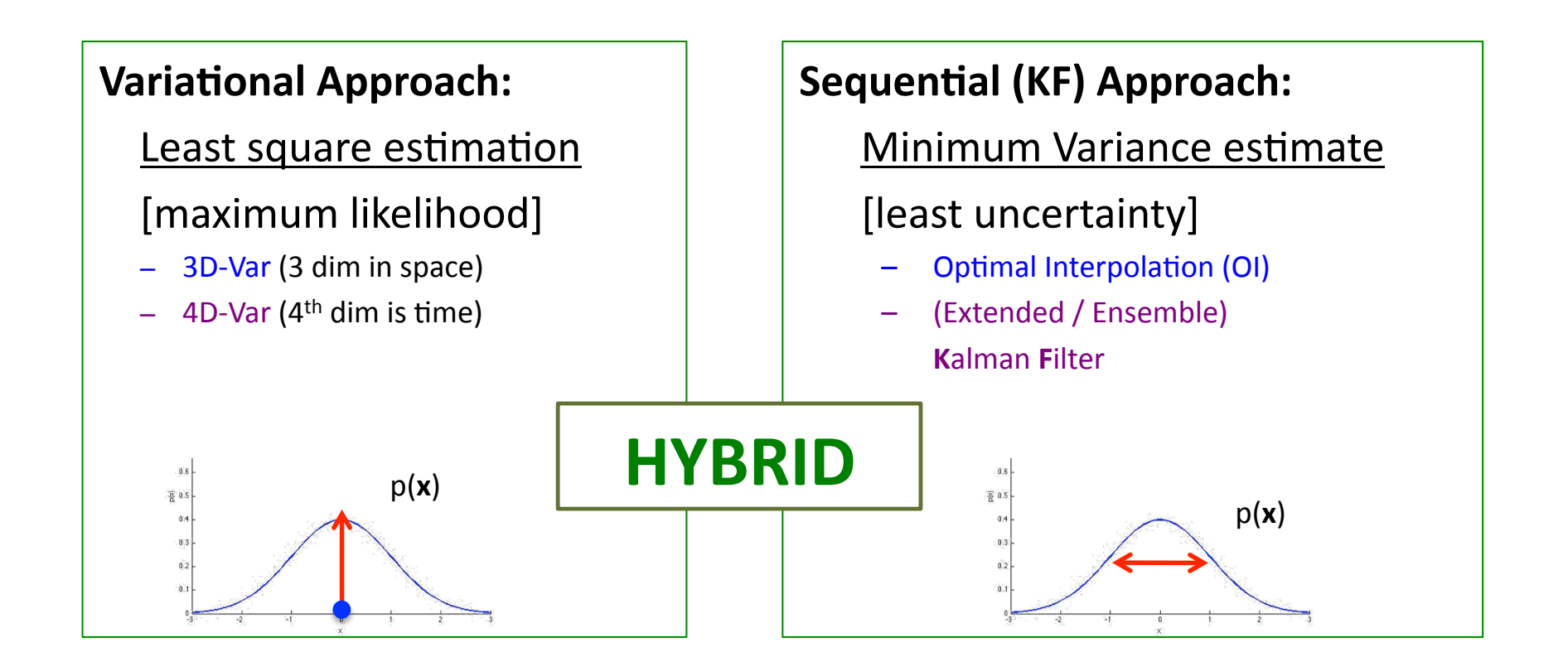

#### Courtesy: Kayo Ide

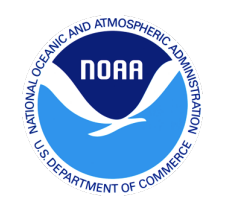

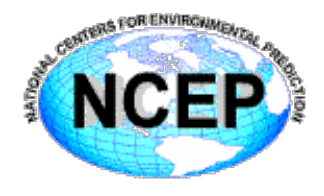

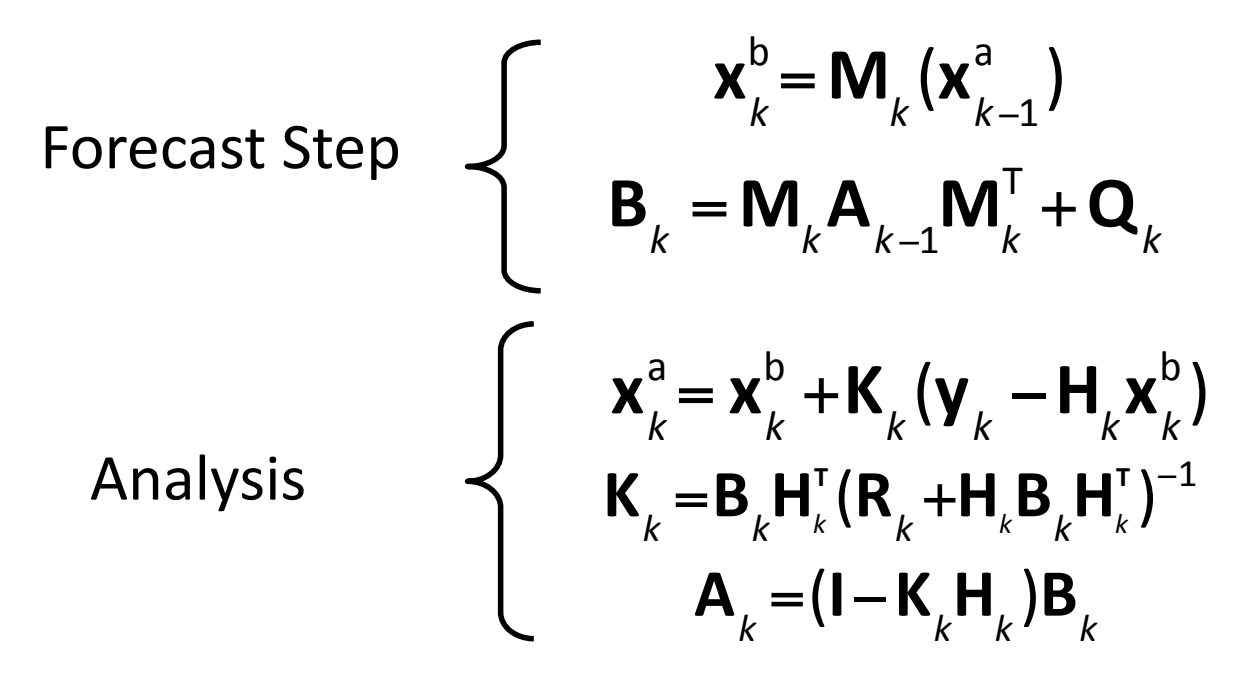

- Complete set of equations for DA cycling:
	- $-$  State **and** error covariances are propagated forward in time, and updated with observations at time *k*
	- $-$  Under assumptions of linearity (M, H), KF produces optimal set of analysis states
	- $-$  Analysis is the minimum variance estimate of the state

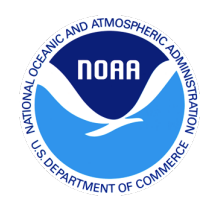

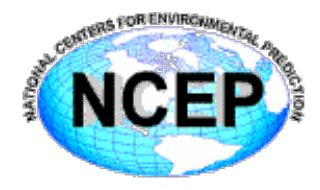

- Kalman filters (and EKF) are impractical for large system like NWP models
	- $-$  For present day NWP, the state size (N) can be  $>$  O(10<sup>8</sup>)
- However, a variety of Kalman Filters have been developed for large dimensional systems
	- $-$  All of these rely on **Low-Rank** Approximations of the background and analysis error covariance matrices
- Assume that **B**<sub>k</sub> has rank *M*<<*N*, so that we can write the error covariance as a function of  $X^b$  (*NxM*), where M can be  $\sim$ 100

$$
\mathbf{B}_k = \mathbf{X}_k^{\text{b}} \left( \mathbf{X}_k^{\text{b}} \right)^{\text{T}}
$$

#### Ensemble Approach to Represent  $p(\mathbf{x})$

◆ Ensemble 

• Members 

- Spread
- 

$$
\overline{\mathbf{x}}_n = \frac{1}{M} \sum_{m=1}^{M} \mathbf{x}_n^{(m)}
$$

$$
\overline{\mathbf{x}} = \frac{1}{M} \sum_{m=1}^{M} \mathbf{x}^{(m)}
$$

 $\mathsf{X} = {\mathbf{x}^{(m)}} \quad = {\mathbf{x}^{(1)}, ..., \mathbf{x}^{(M)}}$ 

- $\Delta \mathbf{X} = \{ \mathbf{x}^{(m)} \overline{\mathbf{x}} \} = \{ \mathbf{x}^{(1)} \overline{\mathbf{x}}, ..., \mathbf{x}^{(M)} \overline{\mathbf{x}} \}$
- Mean **I** Covariance

$$
P_{nn} = \frac{1}{M-1} \sum_{m=1}^{M} (x_n^{(m)} - \overline{x}_n)^2
$$
  
\n
$$
P_{in} = P_{ni} = \frac{1}{M-1} \sum_{m=1}^{M} (x_i^{(m)} - \overline{x}_i)(x_n^{(m)} - \overline{x}_n)
$$
  
\n
$$
P = \frac{1}{M-1} (\Delta X) (\Delta X)^T
$$

- ◆ Issues
	- **E** Sampling of by ensemble can be poor, especially for
		- Small M
		- Small  $P_{in}$
	- Rank of **P** is at most *M*-1
	- **■** There infinitely many Δ**X** that have the same  $P=(1/M-1)\Delta X(\Delta X)^T$

Courtesy: Kayo Ide

#### p(x) Sampling & Reconstruction by Ensemble: 2D 1  $\cdot$  0  $\sim$  $\overline{a}$ −2 0 2  $\overline{\phantom{0}}$ −2 0 2  $\mathbf{I}$

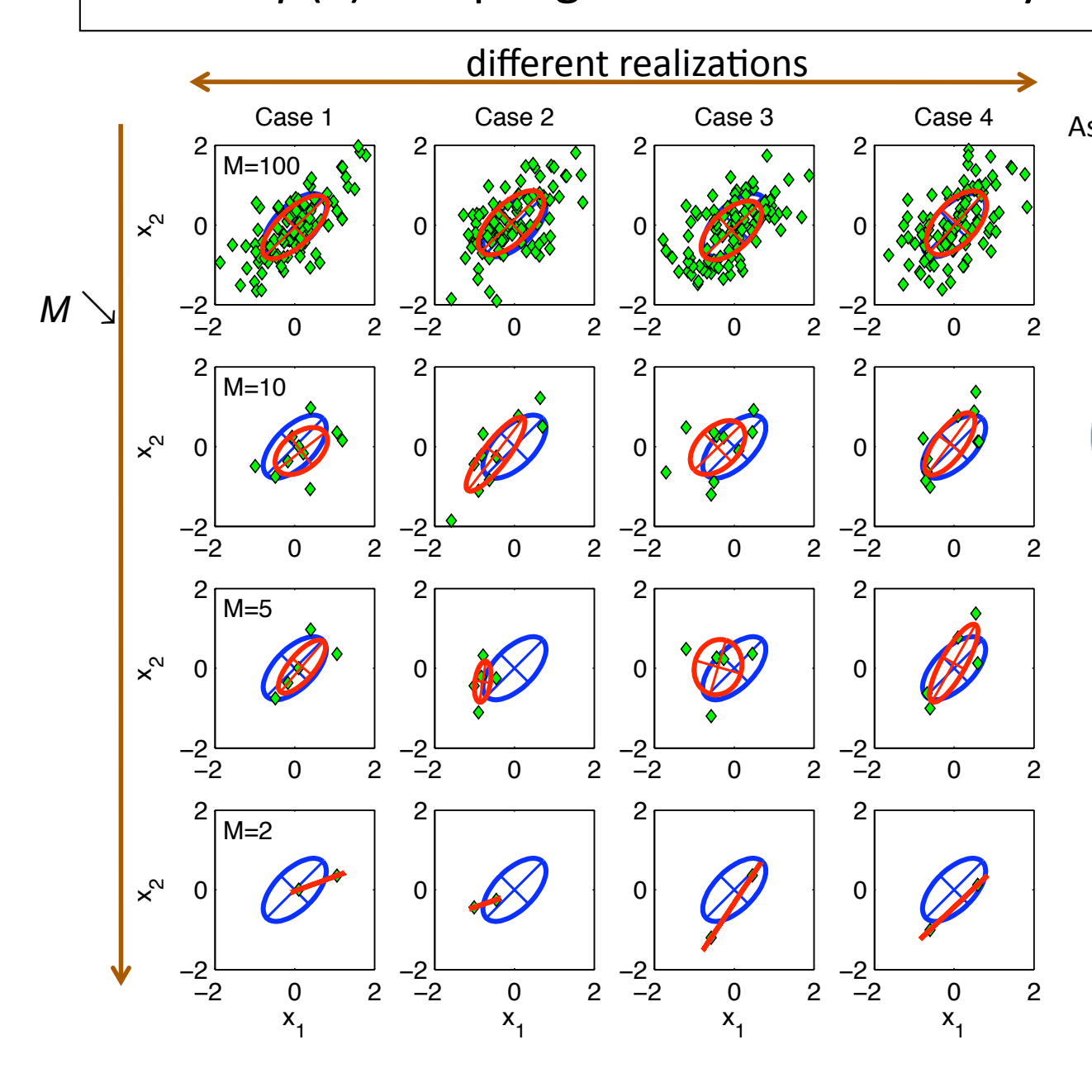

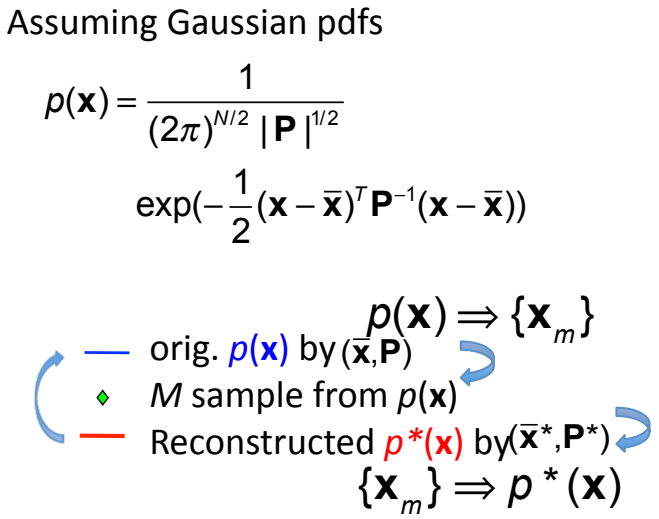

- If sampling is well-done, then *p*\*(x)~*p*(x).
- 'Fitness' of  $p^*(x)$  to  $p^*(x)$  vary case by case particularly for small M.
- All cases, N≤M.

Courtesy: Kayo Ide

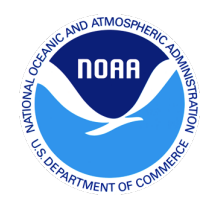

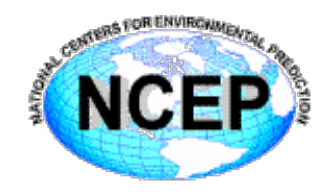

• Ensemble Kalman Filters (EnKF) are Monte Carlo approximations/implementations, using sample covariances from an ensemble (over bar represents ensemble mean):

$$
\overline{\mathbf{x}}_k^{\text{b}} = \frac{1}{M} \sum_{m=1}^M (\mathbf{x}_{k,m}^{\text{b}})
$$
\n
$$
\mathbf{B}_k \approx \mathbf{B}_k^{\text{e}} = \mathbf{X}_k^{\text{b}} (\mathbf{X}_k^{\text{b}})^{\text{T}} = \frac{1}{M-1} \sum_{m=1}^M (\mathbf{x}_{k,m}^{\text{b}} - \overline{\mathbf{x}}_k^{\text{b}}) (\mathbf{x}_{k,m}^{\text{b}} - \overline{\mathbf{x}}_k^{\text{b}})^{\text{T}}
$$

• Where  $\mathbf{X}^{\mathsf{b}}{}_{k}$  is a matrix (*NxM*) of ensemble forecast perturbations:

$$
\boldsymbol{X}_{k}^{\mathrm{b}} = \frac{1}{\sqrt{M-1}} \Big( (\boldsymbol{x}_{k,1}^{\mathrm{b}} - \overline{\boldsymbol{x}}_{k}^{\mathrm{b}}) \Big), \Big( (\boldsymbol{x}_{k,2}^{\mathrm{b}} - \overline{\boldsymbol{x}}_{k}^{\mathrm{b}}) \Big) \dots, \Big( (\boldsymbol{x}_{k,m}^{\mathrm{b}} - \overline{\boldsymbol{x}}_{k}^{\mathrm{b}}) \Big)
$$

• And the full **B**<sup>e</sup> is never explicitly computed! Instead, we represent it in the subspace of the *M* x *M* ensemble space.

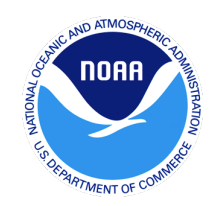

## What does  $B_e$  gain us? Flow Dependence / Errors of the Day

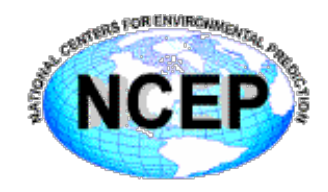

#### Temperature observation near warm front

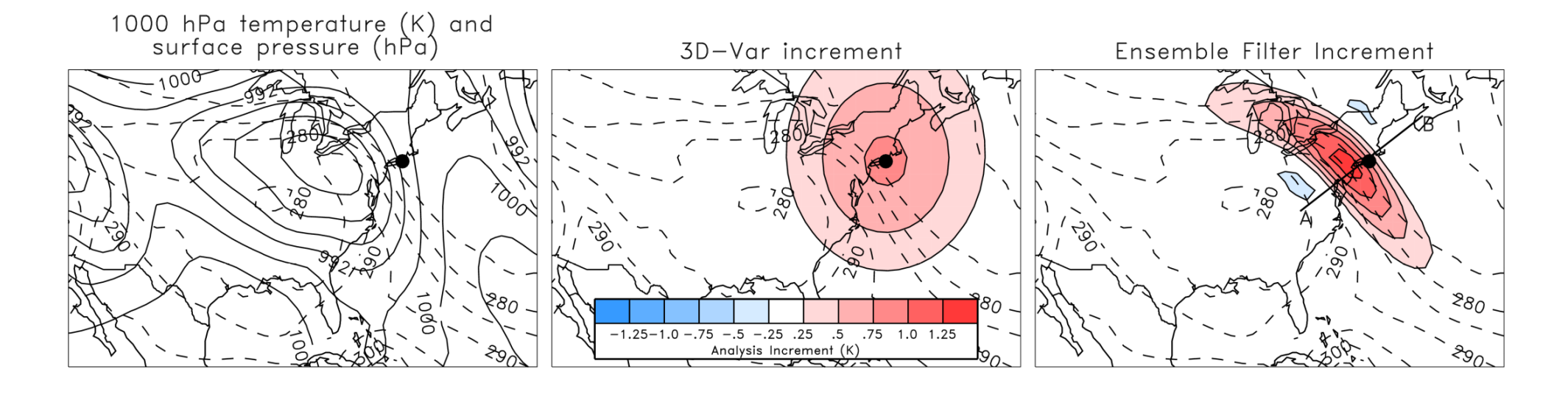

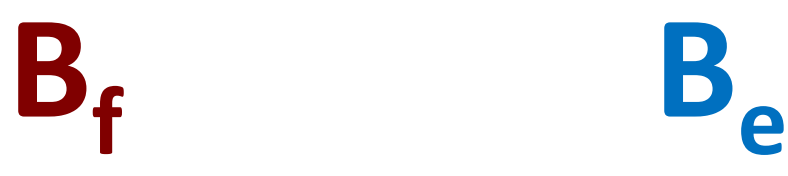

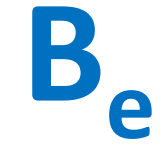

Courtesy: Jeff Whitaker

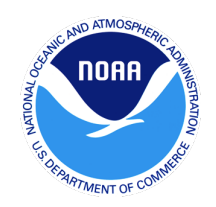

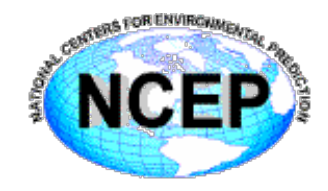

### Surface pressure observation near "atmospheric river"

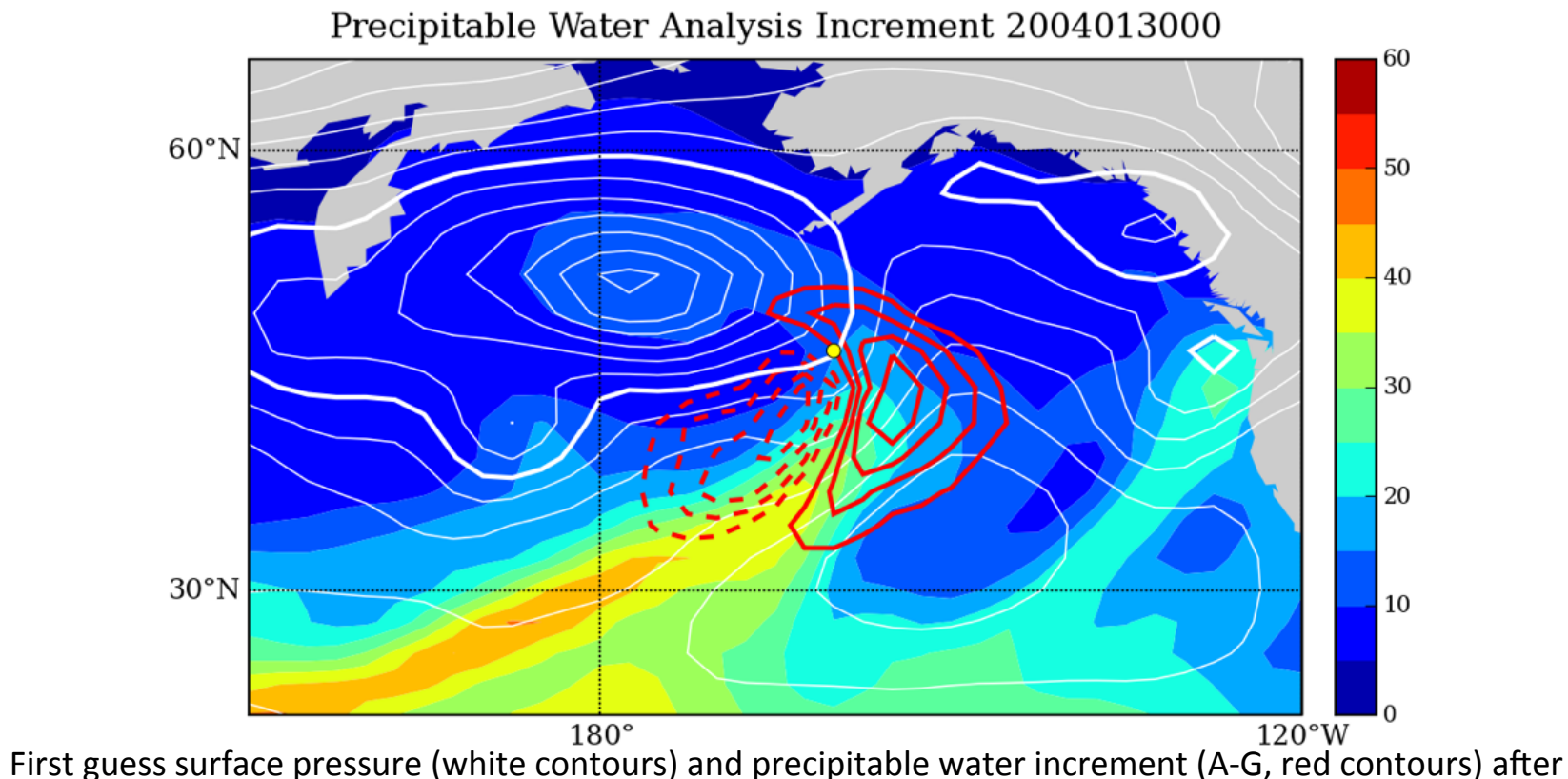

assimilating a single surface pressure observation (yellow dot) using **B**<sub>e</sub>.

Courtesy: Jeff Whitaker

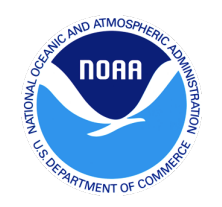

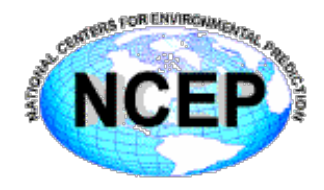

• If we had it, we could substitute ensemble estimate of error covariance

$$
J_{\text{EnKF}}(\mathbf{x}_{k}^{'} ) = \frac{1}{2} (\mathbf{x}_{k}^{'} )^{T} (\mathbf{B}^{e})^{-1} (\mathbf{x}_{k}^{'} ) + \frac{1}{2} (\mathbf{y}_{o}^{'} - \mathbf{H} \mathbf{x}_{k}^{'} )^{T} \mathbf{R}^{-1} (\mathbf{y}_{o}^{'} - \mathbf{H} \mathbf{x}_{k}^{'} )
$$

• This is in the full physical space, which we can work around by introducing a new control variable: 

$$
J_{\text{EnKF}}(\mathbf{x}_{k}^{\dagger}) = \frac{1}{2}(\alpha)^{T} \mathbf{L}^{-1}(\alpha) + \frac{1}{2}(\mathbf{y}_{o}^{\dagger} - \mathbf{H}\mathbf{x}_{k}^{\dagger})^{T} \mathbf{R}^{-1}(\mathbf{y}_{o}^{\dagger} - \mathbf{H}\mathbf{x}_{k}^{\dagger})
$$

$$
\mathbf{x}_{k}^{\dagger} = \sum_{m=1}^{M} (\alpha^{m} \alpha \mathbf{x}_{e}^{m})
$$

- Where  $\alpha$  is the local weight for the ensemble members
- L is the *localization* on the extended control variable
- $\mathbf{x}_e$  are the ensemble perturbations that represent  $\mathbf{B}^e$  (as in EnKF)

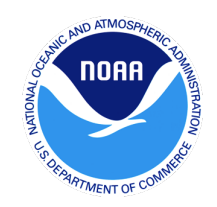

## Control Variable Example (2012012212, z=15, 20 members)

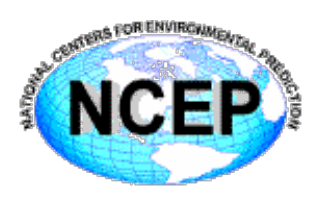

#### ACV for  $z=15$ , Member

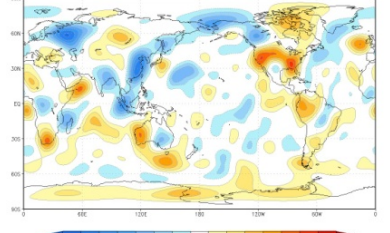

 $-0.5 - 0.3503505$ 

 $ACV$  for  $x=15$ . Member

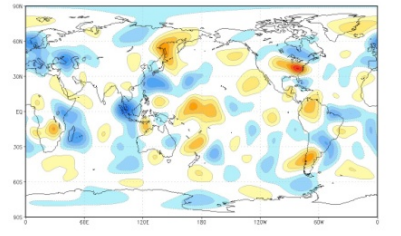

 $5 - 0.5 - 0.250.25056$ 

 $201440 - 2015$ 

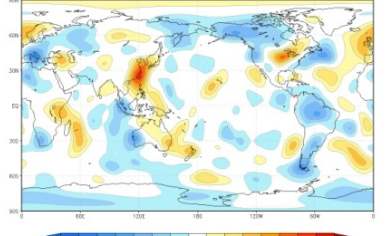

 $-0.75 - 0.5 - 0.250.25$  0.5 0.75 1 1.25

ACV for z=15. Member 1

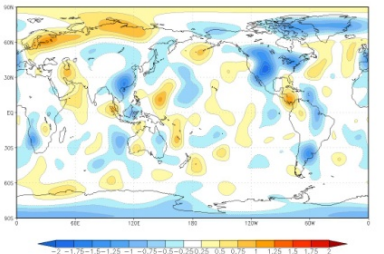

ACV for  $z=15$ , Member

 $-0.5 - 0.25035005$ 

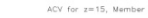

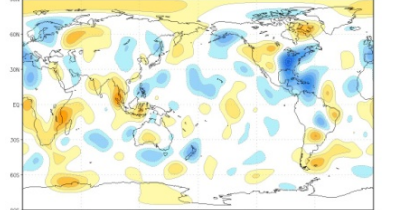

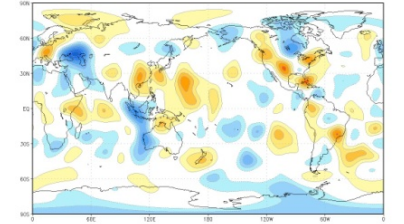

 $.75 - 0.5 - 0.250.25$  0.5 0.75

ACV for  $z=15$ , Member

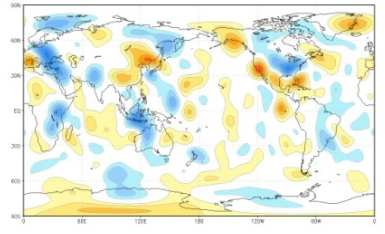

 $-0.6 - 0.25025 - 0.5 - 0.5$ 

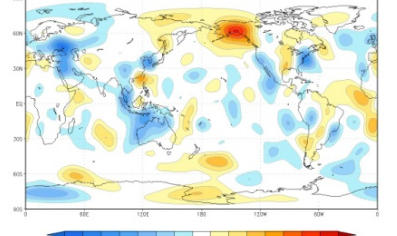

ACV for  $z=15$ , Member

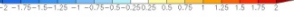

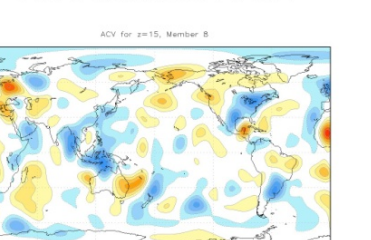

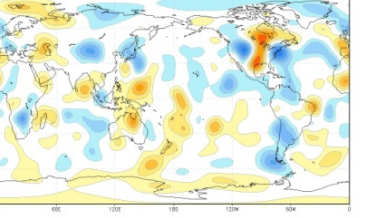

ACV for z=15. Member 18

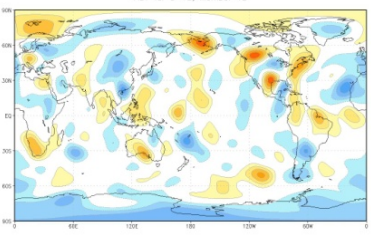

 $16 - 6 - 250 + 650$ 

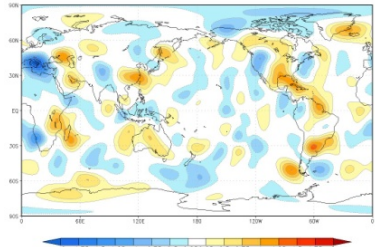

 $ACV$  for  $x=15$ . Me

 $5 - 0.5 - 0.250.250.5$ 

 $75 - 0.5 - 0.250.25$  0.5 0.75

 $ACV$  for  $z=15$ . N

 $ACV$  for  $x=15$ . Mamba

ACV for  $z=15$ , Member 5

 $ACV$  for  $z=15$ . Membe

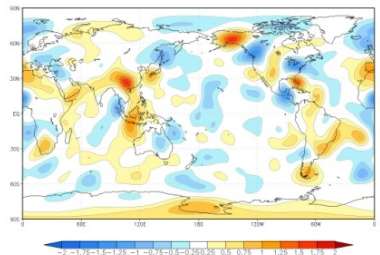

 $-0.5 - 0.250.250850.75$ 

ACV for  $z=15$ , Member 2

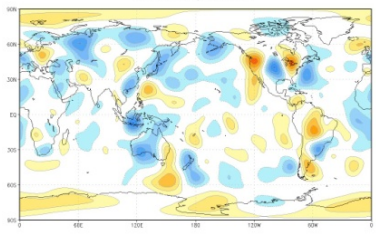

 $16 - 6 - 0.36036 + 0.6026$ 

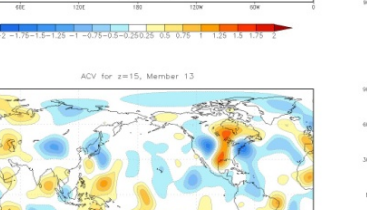

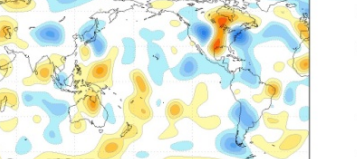

 $0.75 - 0.5 - 0.250.2500500.75$ 

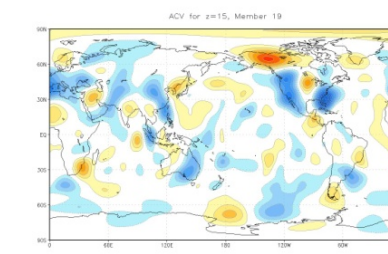

 $-0.5 - 0.35035 - 0.5037$ 

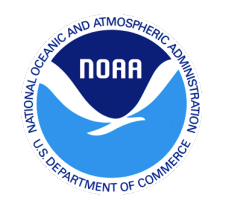

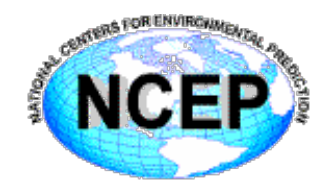

• Linearly combine full rank (static) and flow-dependent (ensemble) background error covariance estimates

$$
\mathbf{B}^{\mathrm{h}}\text{=}(1\text{-}\beta)\mathbf{B}^{\mathrm{e}}\text{+}\beta\mathbf{B}^{\mathrm{c}}
$$

• Solution in Var: Add a second background term (one for ensemble, and one for static). Here, we'll denote the climatological (c) and ensemble (e) contributions

$$
J_{\text{Hyb}}(\mathbf{x}_{c}, \alpha) = \beta_{c} \frac{1}{2} (\mathbf{x}_{c}^{\dagger})^{\text{T}} \mathbf{B}^{\text{c}}(\mathbf{x}_{c}^{\dagger}) + \beta_{e} \frac{1}{2} (\alpha)^{\text{T}} \mathbf{L}^{-1}(\alpha) + \frac{1}{2} (\mathbf{y}_{o}^{\dagger} - \mathbf{H} \mathbf{x}_{t}^{\dagger})^{\text{T}} \mathbf{R}^{-1}(\mathbf{y}_{o}^{\dagger} - \mathbf{H} \mathbf{x}_{t}^{\dagger})
$$

$$
\mathbf{x}_{t}^{\prime} = \mathbf{x}_{t}^{\prime} + \sum_{m=1}^{M} (\alpha^{m} \alpha \mathbf{x}_{e}^{m})
$$

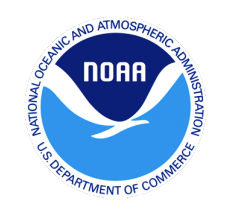

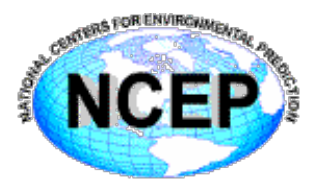

$$
J_{\text{Hyb}}(\mathbf{x}_{c}, \alpha) = \frac{\beta_{c} \frac{1}{2}(\mathbf{x}_{c}^{\dagger})^{\text{T}} \mathbf{B}^{\text{c}}(\mathbf{x}_{c}^{\dagger})}{2} + \frac{\beta_{e} \frac{1}{2}(\alpha)^{\text{T}} \mathbf{L}^{-1}(\alpha)}{\frac{1}{2}(\mathbf{y}_{o}^{\dagger} - \mathbf{H}\mathbf{x}_{t}^{\dagger})^{\text{T}} \mathbf{R}^{-1}(\mathbf{y}_{o}^{\dagger} - \mathbf{H}\mathbf{x}_{t}^{\dagger})}{\mathbf{x}_{t}^{\prime} = \mathbf{x}_{f}^{\prime} + \sum_{m=1}^{M} (\alpha^{m} \circ \mathbf{x}_{e}^{m})}
$$

- $\beta_c$  &  $\beta_e$ : weighting coefficients for clim. (var) and ensemble covariance respectively
- $\mathbf{x}_\mathrm{t}^{\prime}$  : (total increment) sum of increment from fixed/static **B** ( $\mathbf{x}_\mathrm{c}^{\phantom{\prime}}$  ) and ensemble **B**
- $a_k$ : extended control variable;  $\mathbf{x}_{\rm e}^m$  :ensemble perturbations *m*
	- analogous to the weights in the LETKF formulation

$$
(\mathbf{w}_{k,m} = (\mathbf{Y}_{k,m}^b)^T [\mathbf{Y}_{k,m}^b (\mathbf{Y}_{k,m}^b)^T + \mathbf{R}]^{-1} \mathbf{d}_k)
$$

**L**: correlation matrix [effectively the localization of ensemble perturbations]

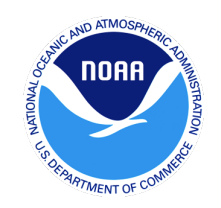

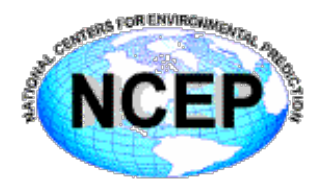

$$
\mathbf{v}^m = \beta_e \mathbf{L}^{-1} \alpha^m \qquad \qquad \mathbf{z} = \beta_c \mathbf{B}_c^{-1} \mathbf{x}_c'
$$

$$
J(\mathbf{z}, \mathbf{v}) = \frac{1}{2} (\mathbf{x}'_c)^\top \mathbf{z} + \frac{1}{2} \alpha^\top \mathbf{v} + J_o
$$

$$
\mathbf{x}_{\mathrm{c}}' = (\beta_{\mathrm{c}})^{-1} \mathbf{B}_{\mathrm{c}} \mathbf{z} \qquad \alpha = (\beta_{\mathrm{e}})^{-1} \mathbf{L} \mathbf{v}
$$

For the double Conjugate Gradient (GSI default), inverses of **B** and **L** not need and the solution is preconditioned by full **B**.

This formulation differs from the UKMO and Canadians, who use a square root formulation. Also, the weights can be applied to the increments themselves:

$$
\mathbf{x}'_{t} = \beta_{c} \mathbf{x}'_{c} + \beta_{e} \sum_{m=1}^{M} (\alpha^{m} \circ \mathbf{x}_{e}^{m})
$$

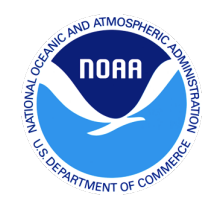

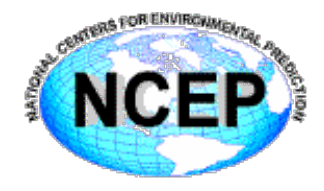

**Hybrid: Variational** methods that combine static and ensemble covariances.

**EnVar: Variational** methods using ensemble covariances

**Hybrid 4DVar: Variational** method using a combination of **static** and **ensemble** covariances at the beginning of the window, but using a **tangent-linear** and **adjoint** model

**Hybrid 4DEnVar: Variational** method using a combination of **static** and **ensemble** covariances at the all times in the window, *without* the need of a tangent-linear or adjoint

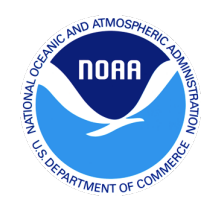

## Single Temperature Observation

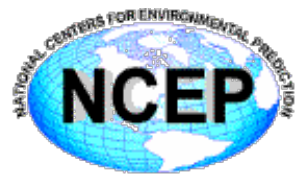

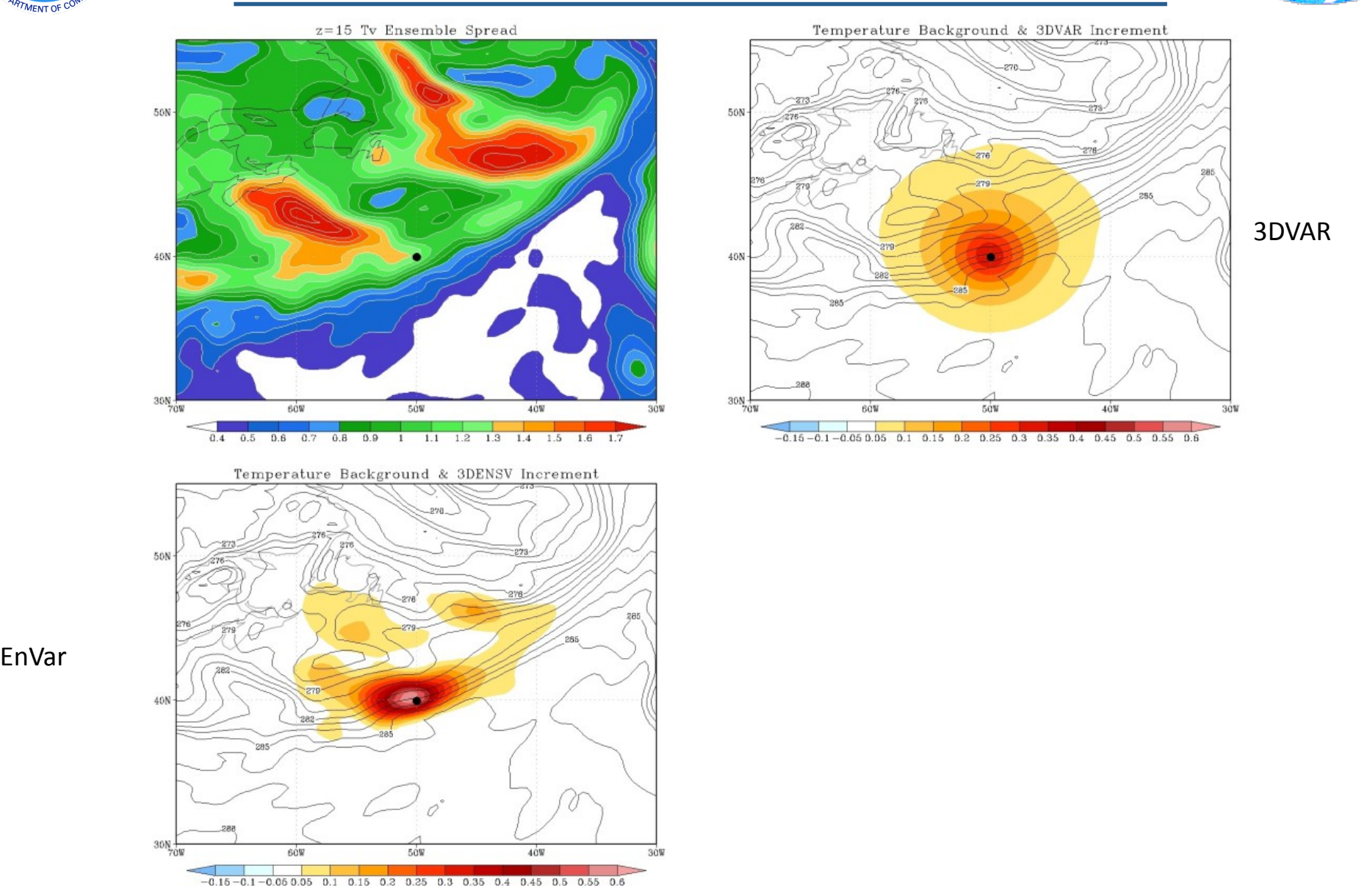

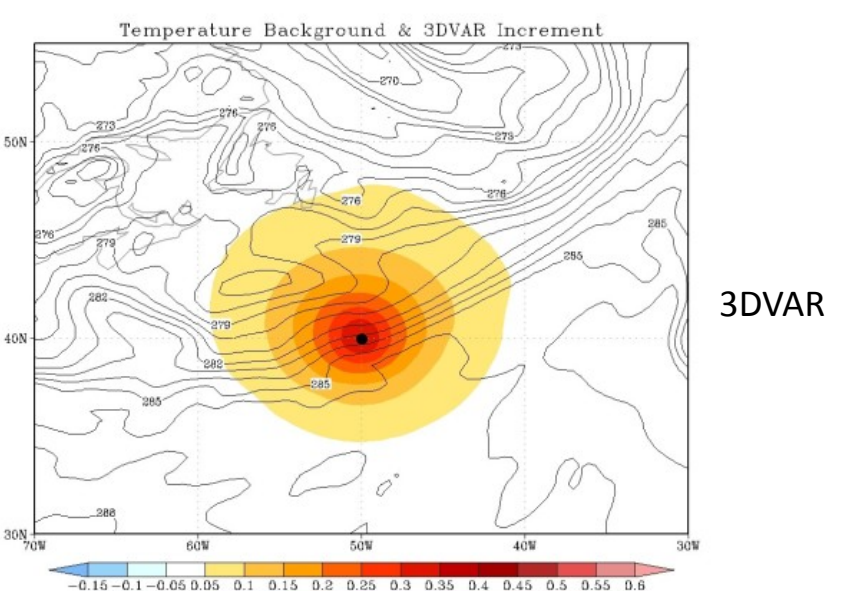

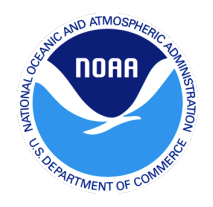

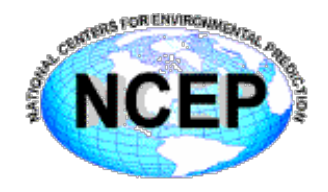

- Most configurations of hybrid DA systems require the development and maintenance of two DA systems
	- $FnkF + Var$

- Still need to deal with *localization* and other samplingrelated issues (though somewhat mitigated by use of full rank  $\mathbf{B}_c$ )
	- Rank deficiency: Using small ensemble size to represent something of much larger dimension
- Even more parameters to explore
	- Trade off between ensemble size, resolution, hybrid weights, etc.

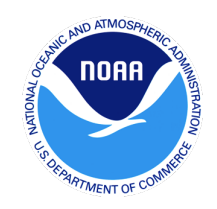

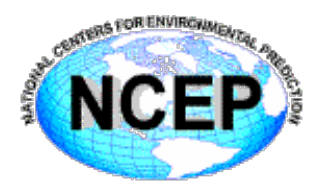

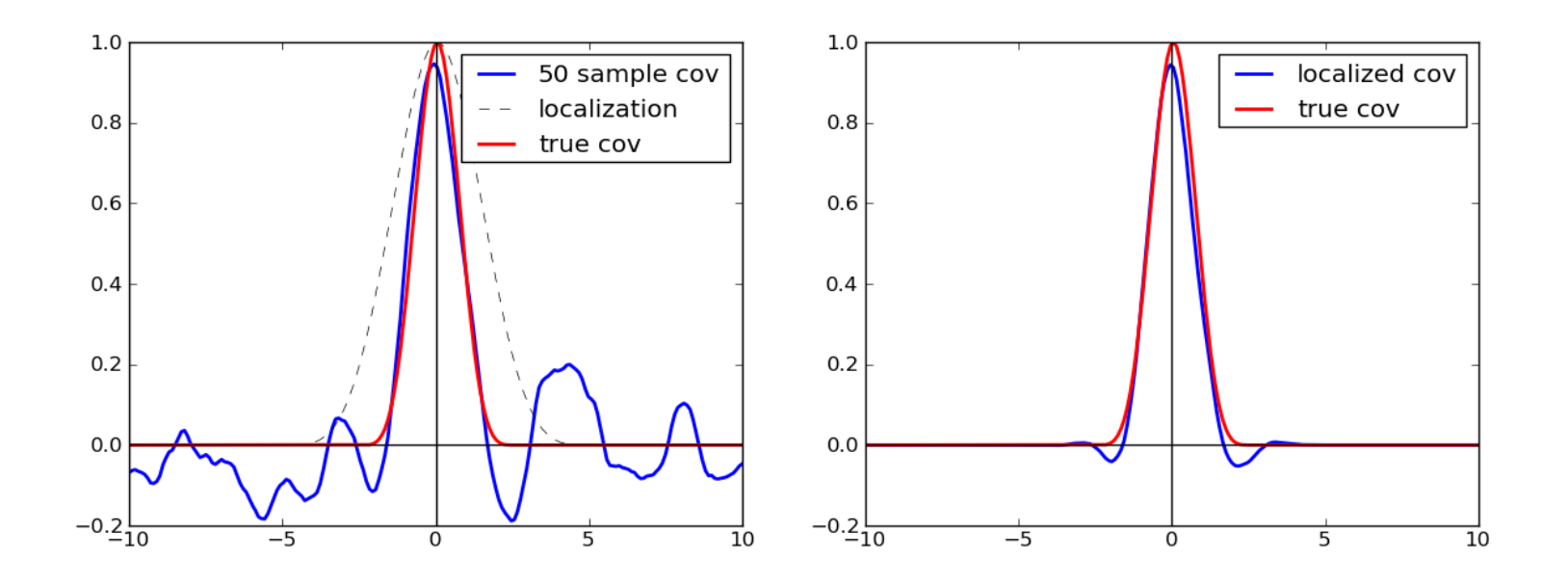

Estimates of covariances from a small ensemble will be noisy, with signal to noise small especially when covariance is small

Courtesy: Jeff Whitaker

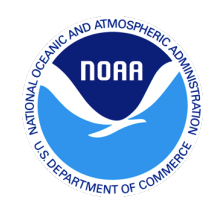

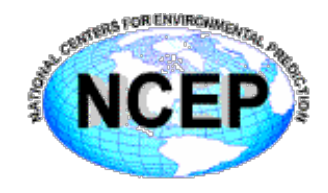

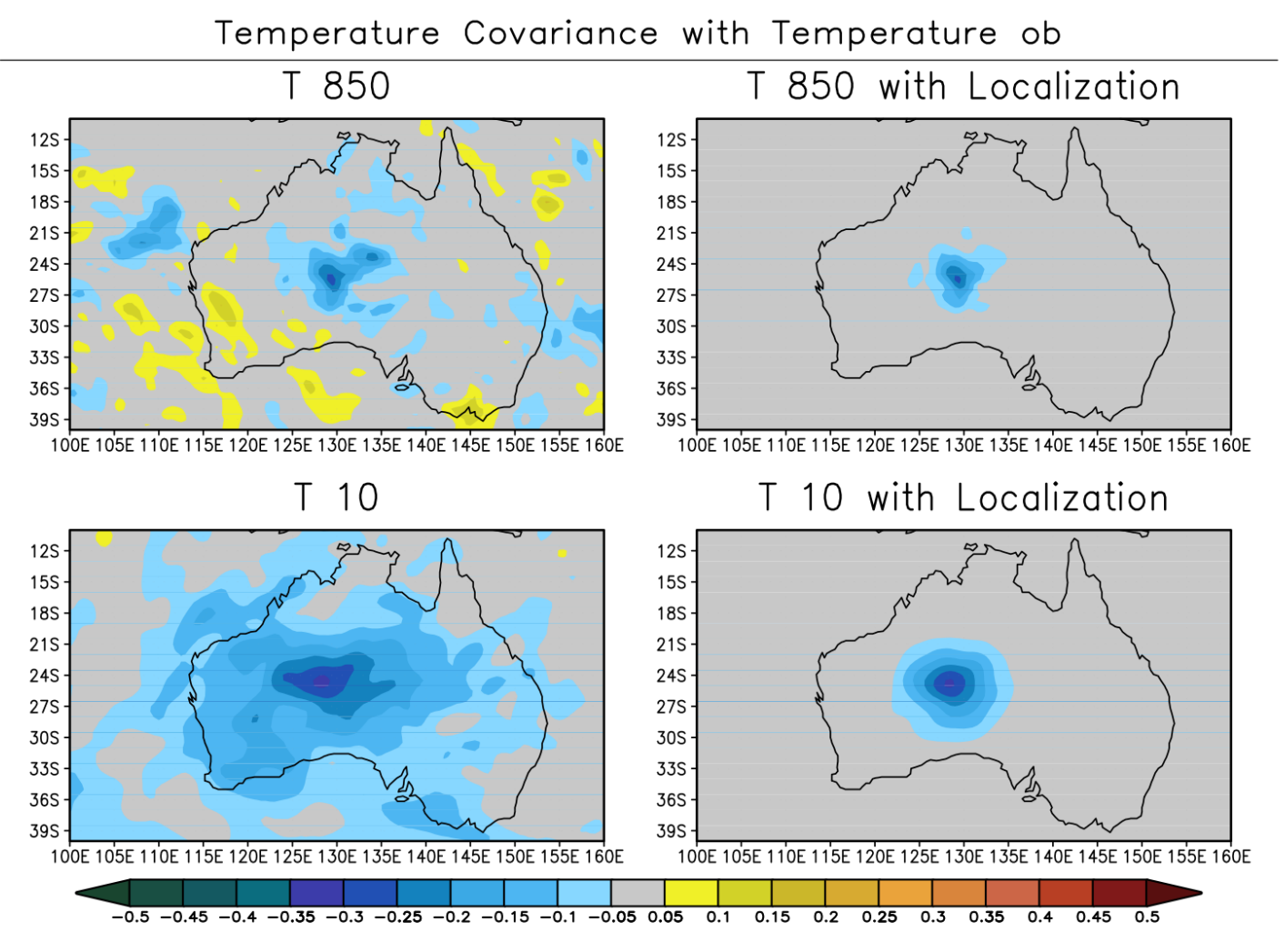

Courtesy: Jeff Whitaker

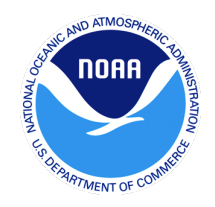

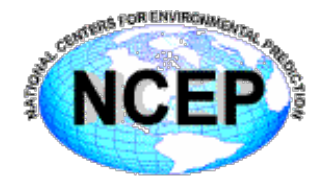

- **Hybrid related parameters controlled via GSI namelist &hybrid\_ensemble**
- Logical to turn on/off hybrid ensemble option (I\_hyb\_ens)
- Ensemble size (n\_ens), resolution (jcap\_ens, nlat\_ens, nlon\_ens)
- Source of ensemble: GFS spectral, native model, etc. (**regional\_ensemble\_op7on**)
- Weighting factor for static contribution to increment (**beta\_s0**)
	- Option to specify different beta weights as a function of vertical level (**readin\_beta**)
- Horizontal and vertical distances for localization, via L on augmented control variable (**s\_ens\_h, s\_ens\_v**)
	- Localization distances are the same for all variables since operating on  $\alpha$ . i.e. no variable localization
	- Option to specify different localization distances as a function of vertical level (readin\_localization)
- Other regional options related to resolution, pseudo ensemble, etc.

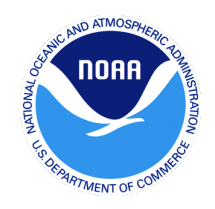

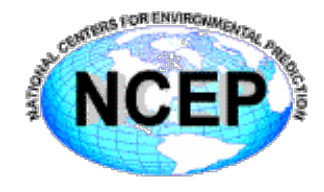

- **beta** s0
	- If weights set this way, code will assume that ensemble beta will be 1-beta s0
	- If set via readin beta, the ensemble + climatological beta weights do not have to sum to one for a given level (error tuning)
- **s\_ens\_h**
	- Horizontal decorrelation distance in km (Gaussian half-width, not zerodistance)
- **s\_ens\_v**
	- If > 0, vertical decorrelation given in units of model layers
	- If < 0, vertical decorrelation given in units of d  $\ln p$  (scale height)
		- i.e. s ens v=-0.5 actually means 0.5 in units of dlnp
- **filename** 
	- If using global (GFS) ensemble, will generally follow sigfHH\_ens\_memNNN
		- HH = forecast hour
		- NNN = integer ensemble member number
- **Regional specific** 
	- Regional ensemble option, grid ratio ens, more....

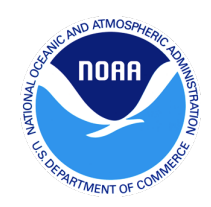

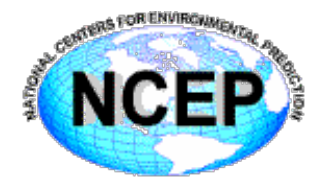

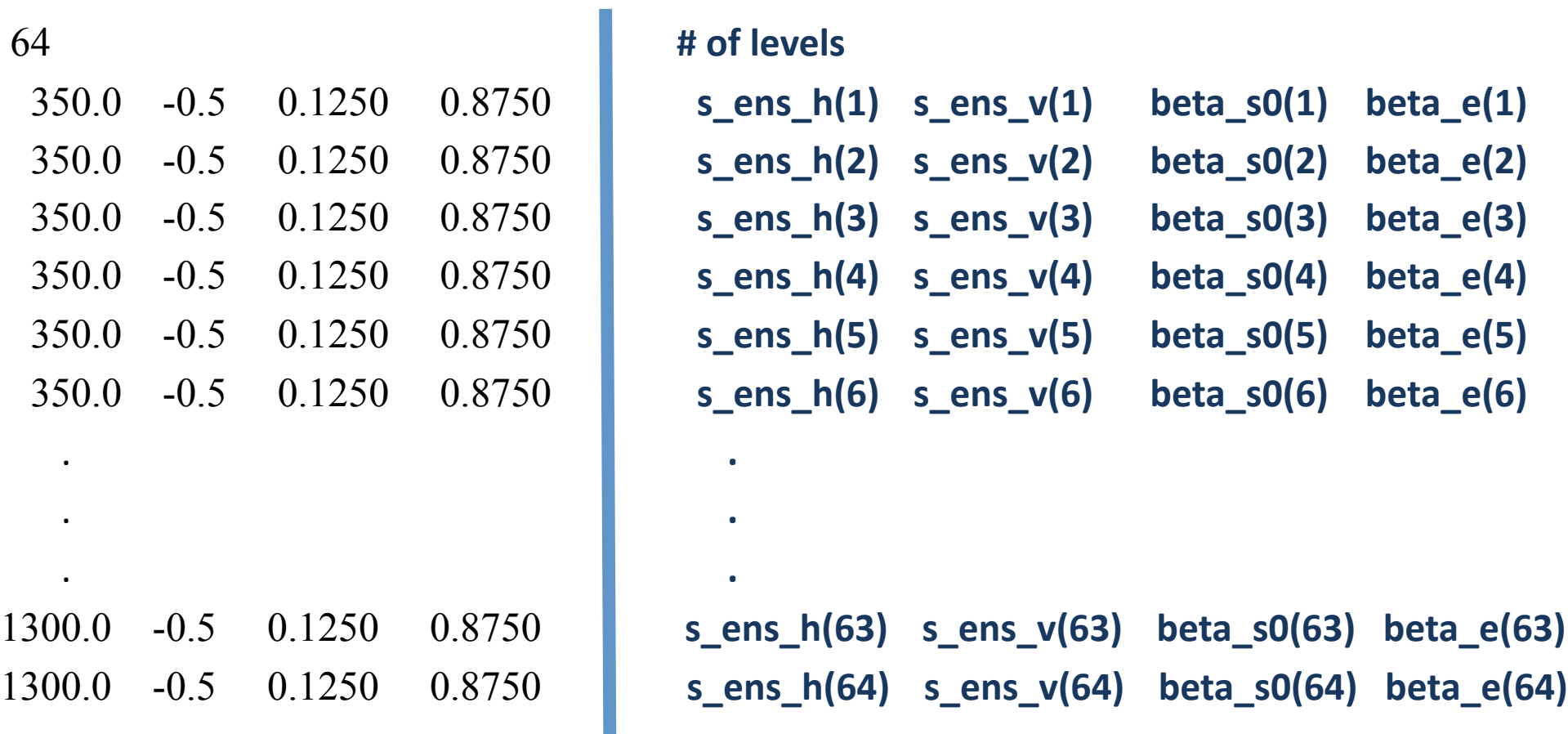

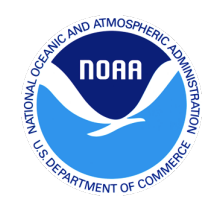

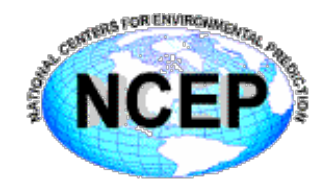

- **Localization:** 
	- $-$  Horizontal: Spectral operator to apply Gaussian function. Localization distances function of model vertical level
		- Option for RF-based horizontal localization (for regional applications)
	- $-$  Vertical: Recursive filter (separable from above)
- **Ensemble variables:** Can be different than standard control variable for **B**c (Default u, v, T, ps,  $q_{ww}$ ,  $q_{oz}$ ,  $q_{cw}$ )
	- $-$  ensctl2state and state2ensctl does mapping between state space and ensemble variables
- **Dual Resolution**: If ensemble at lower resolution, interpolation (and adjoint) between ensemble/analysis grids\* [T]
- **Initialization**: Option for Tangent Linear Normal Mode Constraint [C]

$$
\mathbf{x}'_t = \mathbf{C} \left[ \mathbf{x}'_t + \mathbf{T} \sum_{m=1}^M (\alpha^m \circ \mathbf{x}_e^m) \right]
$$

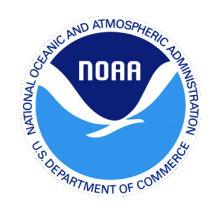

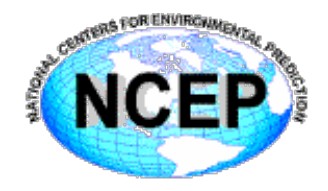

- T1534L64 Deterministic (SL dynamics)
	- T574L64 EnSRF, 80 members, Stoch. Physics, Hourly Output
- 87.5% ensemble, 12.5% climatological for hybrid increment
- Level dependent horizontal localization (divide by 0.38 to convert to GC zero distance)
	- $-0.5$  scale heights in vertical

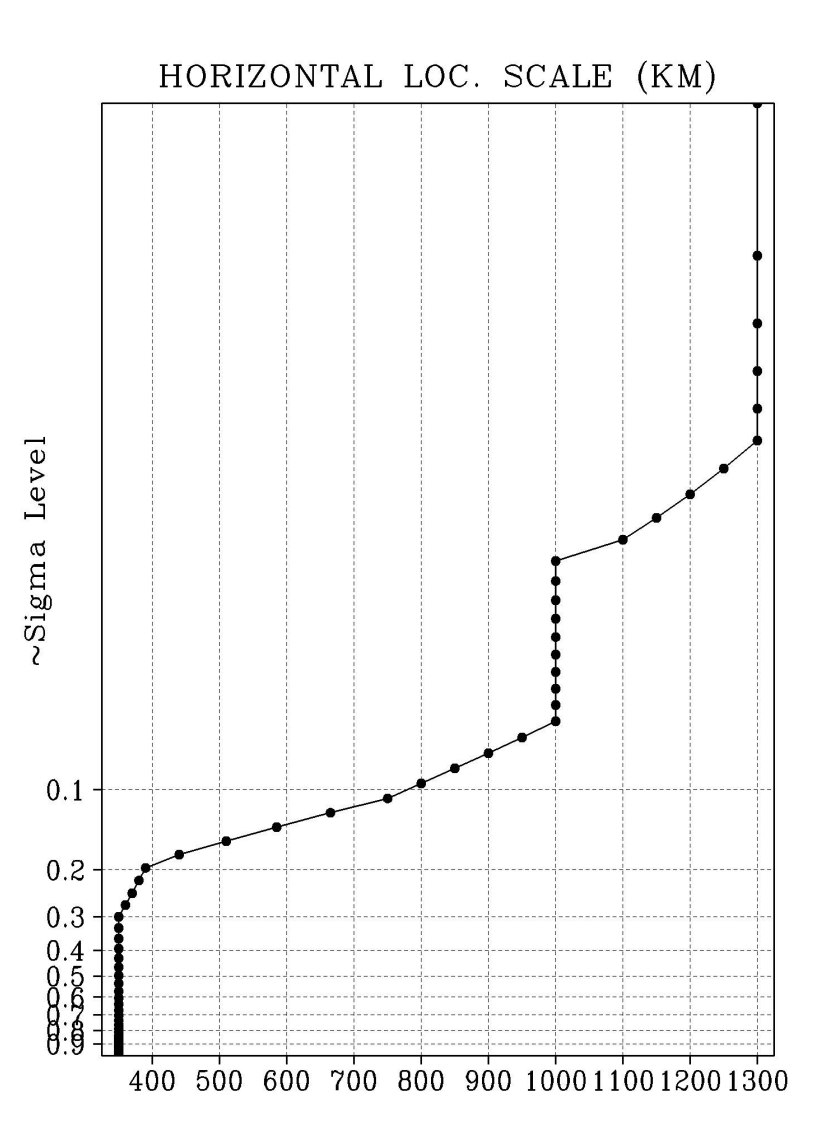

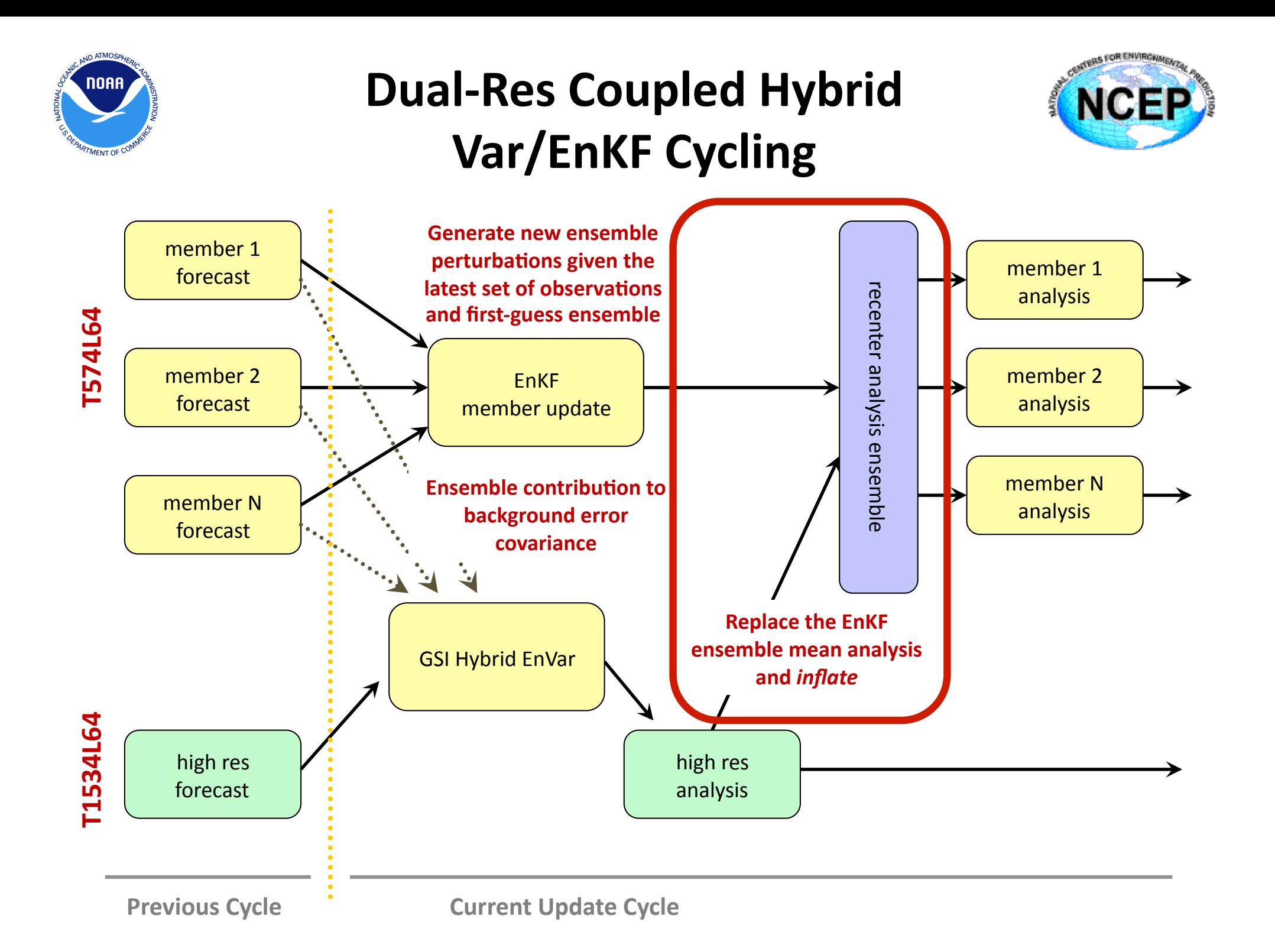

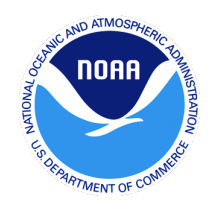

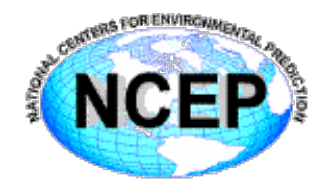

- In principle any ensemble can be used;
	- $-$  so long as the ensemble represents the forecast errors well.
- GSI can ingest GFS global ensemble to update regional models
	- WRFARW/NMM, NAM, RR, HWRF
- 80 member GFS/EnKF 6h ensemble forecasts are archived at NCEP since May 2012.
	- Real time ensemble is also publicly available.

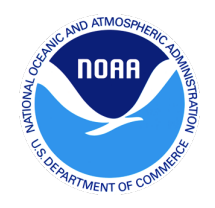

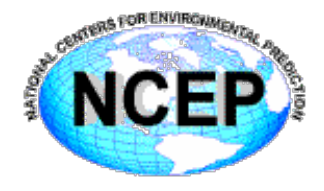

- Much like the stochastic EnKF, ECMWF and Meteo-France use an ensemble of data assimilations instead of an EnKF
	- $-$  Perturb the observations and model
	- $-$  Designed to represent and estimate the uncertainty in their deterministic 4DVAR
- This provides flow-dependent estimates of analysis error for their EPS
- Also provides flow-dependent estimates of background error for use in DA (either as  $B_0$  or in hybrid)
- Can be hugely expensive, given that a variational (4DVAR) update has to be executed for each ensemble member!

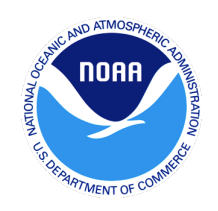

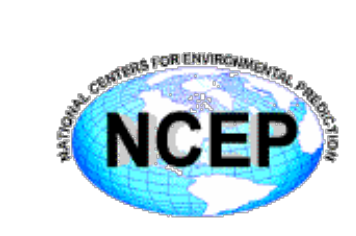

## 4D Hybrids

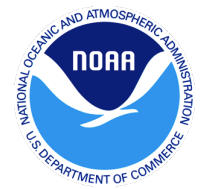

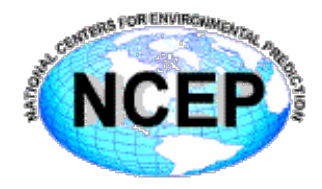

The Hybrid EnVar cost function can be easily extended to 4D and include a static contribution (ignore preconditioning)

$$
J(\mathbf{x}'_c, \alpha) = \beta_c \frac{1}{2} (\mathbf{x}')^{\mathsf{T}} \mathbf{B}_c^{-1} (\mathbf{x}') + \beta_e \frac{1}{2} \alpha^{\mathsf{T}} \mathbf{L}^{-1} \alpha + \frac{1}{2} \sum_{k=1}^K (\mathbf{y}'_k - \mathbf{H}_k \mathbf{x}'_k)^{\mathsf{T}} \mathbf{R}_k^{-1} (\mathbf{y}'_k - \mathbf{H}_k \mathbf{x}'_k)
$$
  
Jo term divided into observation  
"bins" as in 4DVAR

Where the 4D increment is prescribed through linear combinations of the 4D ensemble perturbations plus static contribution, i.e. it is not itself a model trajectory *M*

$$
\mathbf{x}'_k = \mathbf{C}_k \left[ \mathbf{x}'_c + \sum_{m=1}^M (\alpha^m \circ (\mathbf{x}_e)^m) \right]
$$

Here, static contribution is time invariant. C represents TLNMC balance operator. No TL/AD in Jo term (M and M<sup>T</sup>)

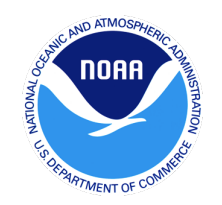

GSI-Hybrid En-4DVar Wang and Lei (2014); Kleist and Ide (2015)

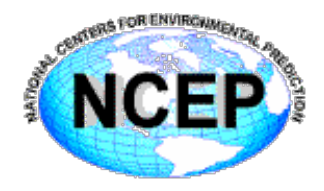

The traditional 4DVar cost function can be manipulated to use an ensemble to help prescribe the error covariance at the beginning of the window

$$
J(\mathbf{x}'_c, \alpha) = \beta_c \frac{1}{2} (\mathbf{x}')^T \mathbf{B}_c^{-1} (\mathbf{x}') + \beta_e \frac{1}{2} \alpha^T \mathbf{L}^{-1} \alpha + \frac{1}{2} \sum_{k=1}^K (\mathbf{y}'_k - \mathbf{H}_k \mathbf{M}_k \mathbf{x}'_0)^T \mathbf{R}_k^{-1} (\mathbf{y}'_k - \mathbf{H}_k \mathbf{M}_k \mathbf{x}'_0)
$$
  
Jo term divided into observation  
"bins" as in 4DVAR  

$$
\mathbf{x}'_0 = [\mathbf{x}'_c + \sum_{m=1}^M (\alpha^m \circ (\mathbf{x}_e)^m)]
$$

Here, the hybrid error covariance is applied at the beginning of the window, and the TL/AD propagate within observation window (M and M<sup>T</sup>) in Jo term

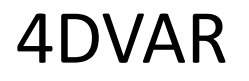

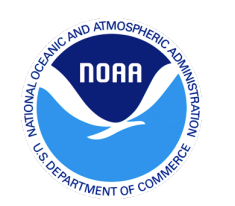

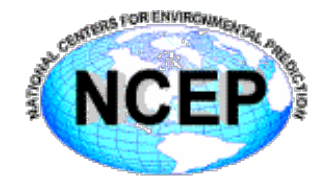

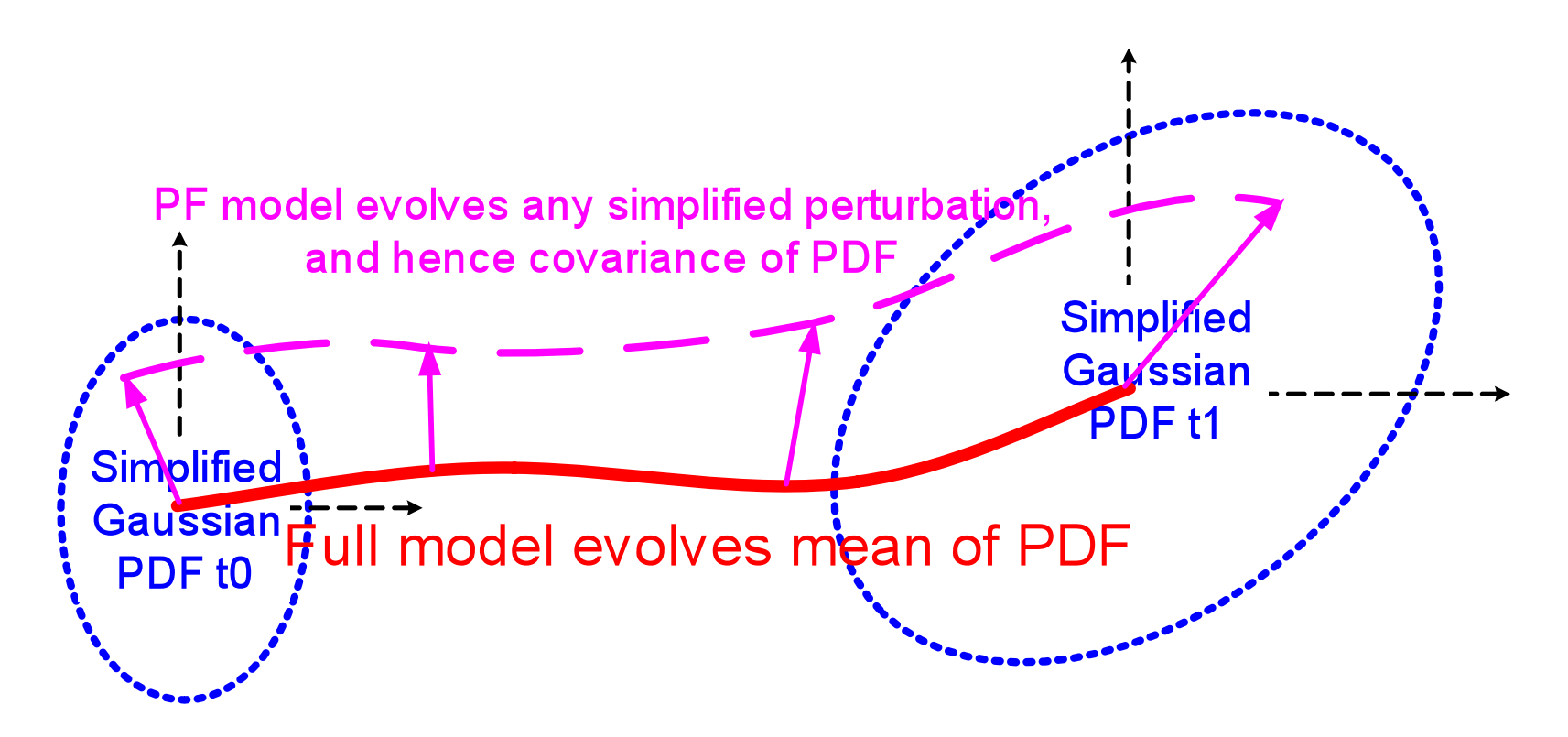

Lorenc & Payne 2007

## 4D EnVar

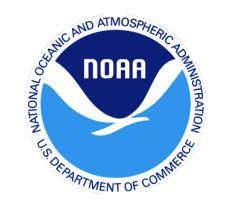

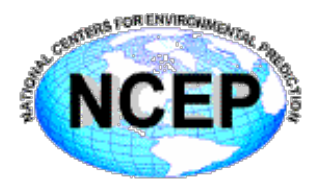

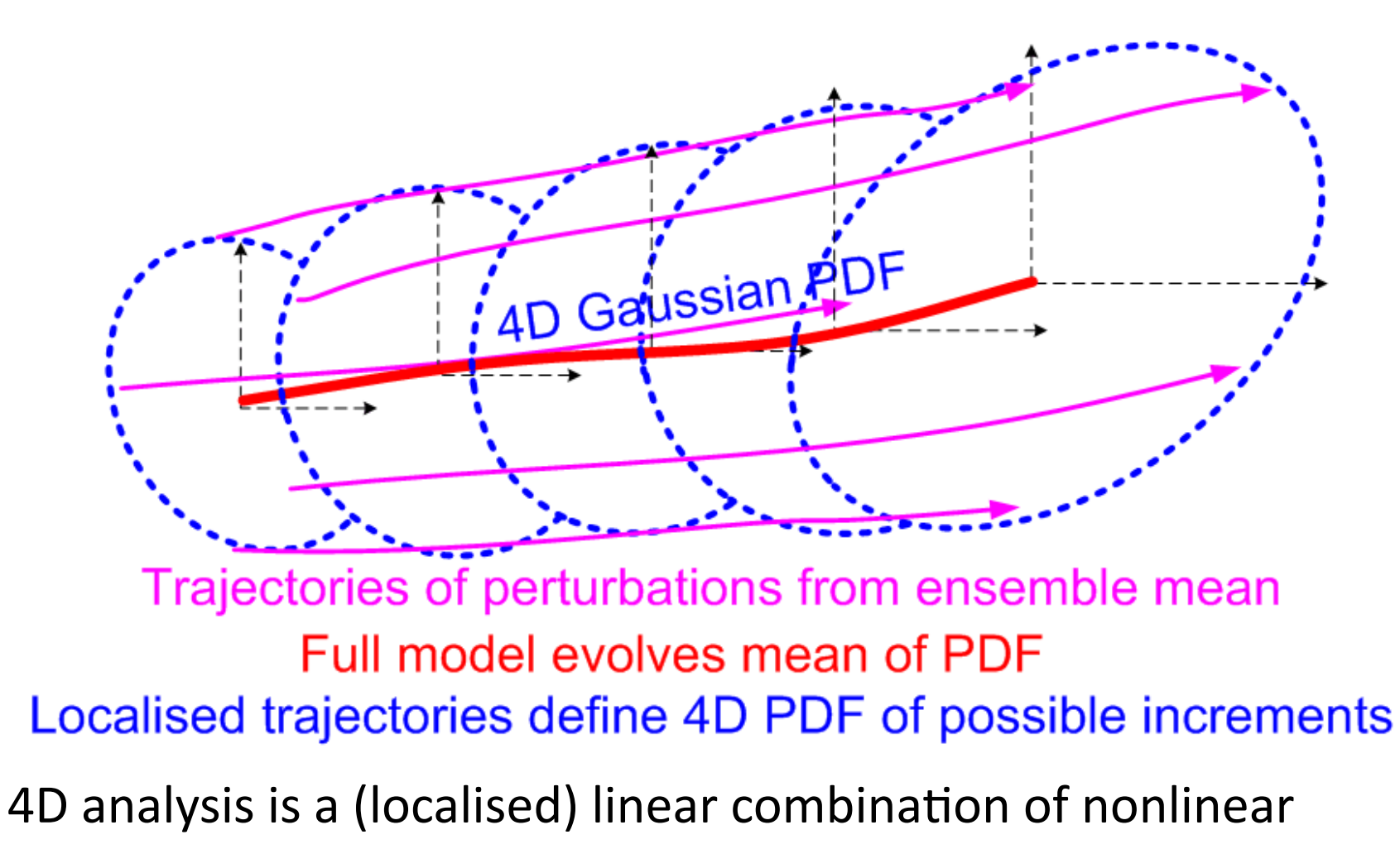

trajectories. It is not itself a trajectory. Courtesy: Andrew Lorenc

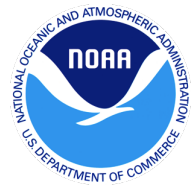

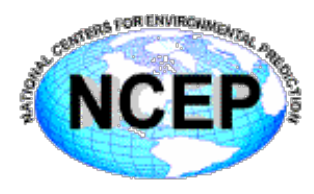

In the alpha control variable method one uses the ensemble perturbations to estimate **P**b only at the start of the 4DVar assimilation window: the evolution of  $\mathbf{P}^{\text{b}}$  inside the window is due to the **tangent linear dynamics** ( $\mathbf{P}^{\text{b}}(t) \approx$ **MPbMT**) 

In 4D-EnVar P<sup>b</sup> is sampled from ensemble trajectories throughout the assimilation window (**nonlinear dyn**amics):

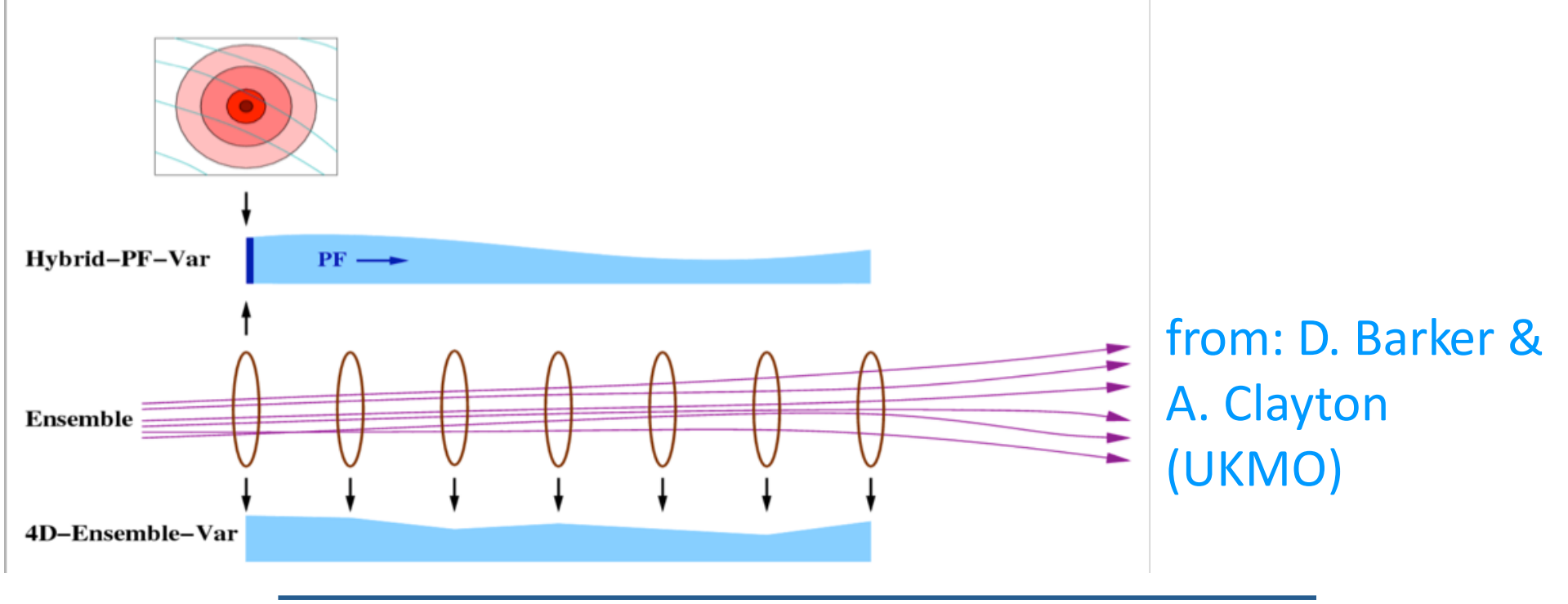

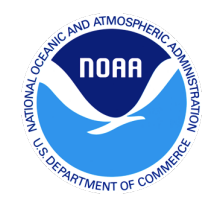

#### Single Observation (-3h) Example for 4D Variants

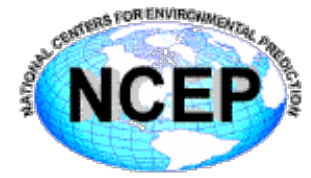

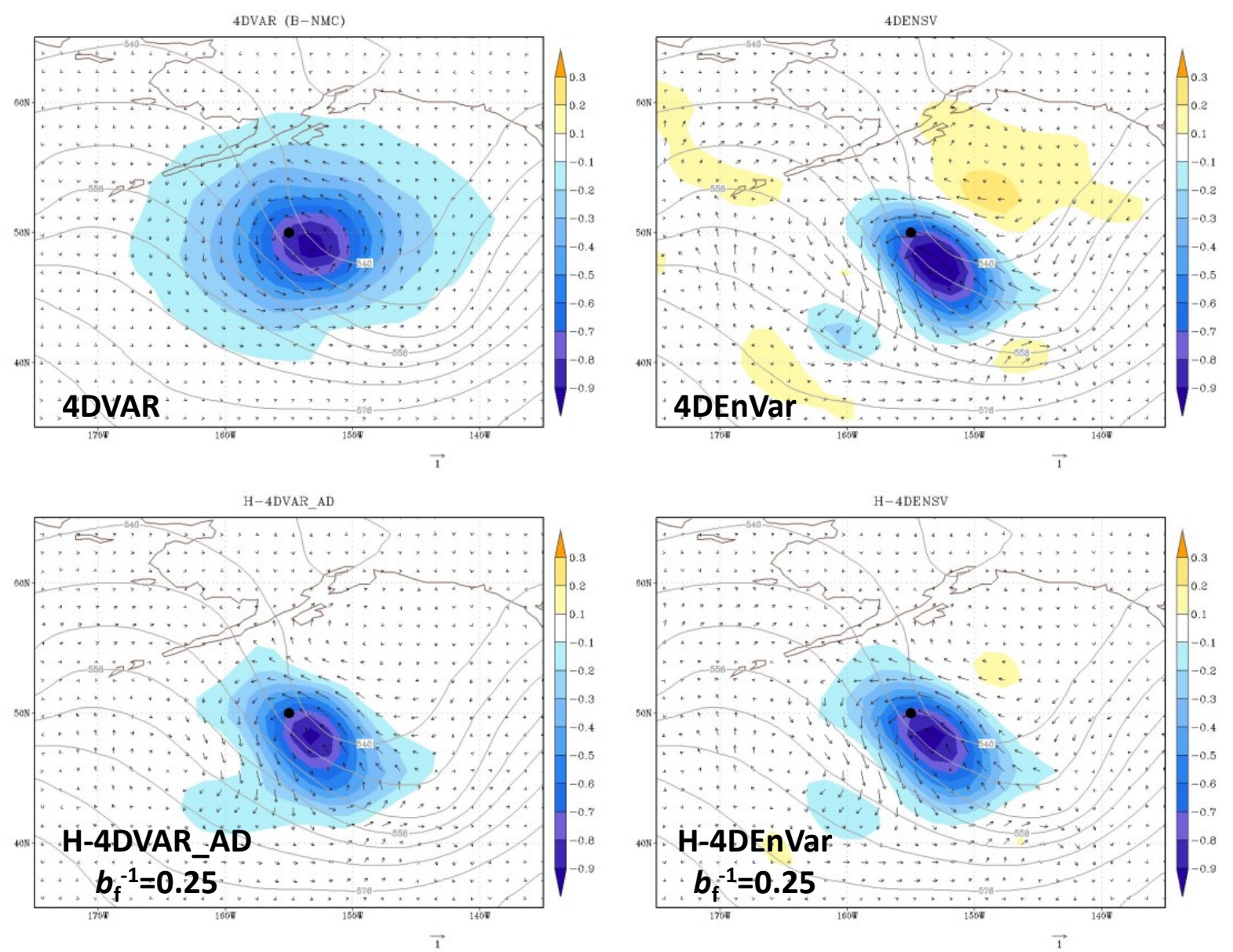

*Kleist 2017 Joint DTC-EMC-JCSDA GSI-EnKF Tutorial 34* 

![](_page_34_Picture_0.jpeg)

## Time Evolution of Increment

![](_page_34_Picture_2.jpeg)

![](_page_34_Figure_3.jpeg)

Solution at beginning of window same to within round-off (because observation is taken at that time, and same weighting parameters used) 

Evolution of increment qualitatively similar between dynamic and ensemble specification

![](_page_35_Picture_0.jpeg)

![](_page_35_Picture_2.jpeg)

- **I4densvar** 
	- Logical switch to turn on 4DEnVar
- **ens\_nstarthr**
	- First forecast hour for ensemble valid in assimilation window. For the GDAS 06 hour cadence and window, this is "03", i.e. to use sigf03-sigf09 ensemble
- **nhr\_obsbin**
	- Integer width for observation windows. GDAS uses hourly ("01").
- **lwrite4danl** 
	- Option to write out 4D analysis (guess+increment at interval of nhr obsbin).
- **thin4d** 
	- Modify observation thinning to be a function of space only (no preferential treatment of observations near center of window)
- **filename** 
	- Same as previously noted, but with multiple time levels consistent with above
- *l4dvar* 
	- Logical switch to turn on 4DVar (using TL/AD). User needs to compile with **TL/AD** interfaced to solver.
	- Can run hybrid En-4DVar using this option plus hybrid options (\*not\* *l4densvar).*

![](_page_36_Picture_0.jpeg)

![](_page_36_Picture_2.jpeg)

- 4DEnVar is more comparable in cost to 3DVar/3DEnVar since it does not involve TL/AD
	- $-$  4DVar can be at least 10x more expensive depending on configuration
	- Lots of cost in ensemble, much more IO (4D), etc.
- Standard practice to use middle-loop option (relinearization), but work to be done in exploring use of outer loop as in 4DVar
- Lots of work to do on multi-scale and scale-dependence
	- Localization
	- $-$  Hybrid weighting

![](_page_37_Picture_0.jpeg)

![](_page_37_Picture_2.jpeg)

- Hybrid 4D EnVar
	- CMC (Canada)
		- Replaced 4DVAR
	- NCEP
		- Extension of hybrid 3DEnVar
- Hybrid En-4DVAR (Operational or in Testing)
	- UKMO
	- $–$  ECMWF\*
	- Meteo-France\*
	- US Navgem
	- JMA

![](_page_38_Picture_0.jpeg)

## 3DVar / H3DEnVar / H4DEnVar

![](_page_38_Picture_2.jpeg)

![](_page_38_Figure_3.jpeg)

• Move from 3D Hybrid (current operations) to Hybrid 4D-EnVar yields improvement that is about 75% in amplitude in comparison from going to 3D Hybrid from 3DVAR.

![](_page_39_Picture_0.jpeg)

## Some Hybrid References

![](_page_39_Picture_2.jpeg)

- Buehner, M., 2005: Ensemble-derived stationary and flow-dependent background-error covariances: Evaluation in a quasioperational setting. *Quart. J. Roy. Meteor. Soc.*, **131**, 1013-1043.
- Buehner, M., J. Morneau, and C. Charette, 2013: Four-dimensional ensemble-variational data assimilation for global deterministic weather prediction. *Nonlin. Processes Geophys.*, **20**, 669-682, doi:10.5194/npg-20-669-2013, 2013.
- Clayton A. M, A. C. Lorenc and D. M. Barker, 2013: Operational implementation of a hybrid ensemble/4D-Var global data assimilation system at the Met Office. *Quart. J. Roy. Meteor. Soc.*, **139**, 1445-1461.
- Hamill, T. H., and C. Snyder., 2000. A Hybrid Ensemble Kalman Filter-3D Variational Analysis Scheme. Mon. Wea. Rev. 128, 2905–2919.
- Kleist, D. T., and K. Ide, 2015: An OSSE-based Evaluation of Hybrid Variational-Ensemble Data Assimilation for the NCEP GFS, Part I: System Description and 3D-Hybrid Results, Mon. Wea. Rev.,143, 433-451.
- Kleist, D. T., and K. Ide, 2015: An OSSE-based Evaluation of Hybrid Variational-Ensemble Data Assimilation for the NCEP GFS, Part II: 4D EnVar and Hybrid Variants, Mon. Wea. Rev., 143, 452-470.
- Kretschmer, M., B. R. Hunt, and E. Ott, 2015: Data assimilation using climatologically augmented local ensemble transform Kalman Filter, Tellus, 67, 9 pp.
- Liu C., Q. Xiao, and B. Wang, 2008: An ensemble-based four dimensional variational data assimilation scheme. Part I: technique formulation and preliminary test. *Mon. Wea. Rev.*, **136,** 3363-3373.
- Lorenc, A. C., 2003: The potential of the ensemble Kalman filter for NWP a comparison with 4D-VAR. *Quart. J. Roy. Meteor. Soc*., **129**, 3183-3203.
- Lorenc, A.C. 2013: Recommended nomenclature for EnVar data assimilation methods. *Research Activities in Atmospheric* and Oceanic Modeling. WGNE, 2pp, URL: http://www.wcrp-climate.org/WGNE/BlueBook/2013/individual-articles/01 Lorenc Andrew EnVar nomenclature.pdf)
- Penny, S., 2014: A hybrid local ensemble transform Kalman filter. *Mon. Wea. Rev.* 142, 2139-2149..

![](_page_40_Picture_0.jpeg)

## Some Hybrid References

![](_page_40_Picture_2.jpeg)

- Wang, X., C. Snyder, and T. M. Hamill, 2007a: On the theoretical equivalence of differently proposed ensemble/3D-Var hybrid analysis schemes. *Mon. Wea. Rev.*, 135, 222-227.
- Wang, X., 2010: Incorporating ensemble covariance in the Gridpoint Statistical Interpolation (GSI) variational minimization: a mathematical framework. Mon. Wea. Rev., 138, 2990-2995.
- Zhang F., M. Zhang, and J. Poteriov, 2013: E3DVar: Coupling an ensemble Kalman filter with three-dimensional variational data assimilation in a limited area weather prediction model and comparison to E4DVar. *Mon. Wea. Rev.*, **141,** 900–917.
- Zhang, M. and F. Zhang, 2012: E4DVar: Coupling an ensemble Kalman filter with four-dimensional variational data assimilation in a limited-area weather prediction model. *Mon. Wea. Rev.*, **140,** 587–600.

![](_page_41_Picture_0.jpeg)

![](_page_41_Picture_1.jpeg)

## Questions?